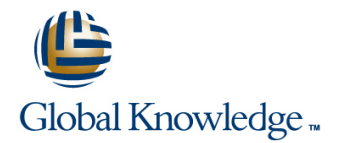

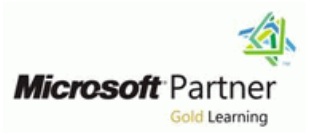

# **Mastering System Center 2012 Service Manager**

## Varighed: 3 Days Kursus Kode: MSCSM12

#### Beskrivelse:

This three days course is created by Brian Fahrenholtz, MCT.

This course is intended for Service Management Administrators, Enterprise Systems Engineers and Administrators who need to implement Service Management using System Center Service Manager 2012 (SCSM). The class is continuously updated to cover the latest release of the product.

This course syllabus should be used to determine whether the course is appropriate for you, based on your current skills and technical training needs.

## Målgruppe:

An understanding of the System Center Suite is desirable, but not needed Virtualization Technologies: Hyper-V and Windows Server 2008 R2 Basic Knowledge of PowerShell

## Agenda:

- **After completing this course, students will be able to: Create Notifications**
- Describe and understand the logical architecture of a Service Working with Templates and Workflows Manager infrastructure
- 
- 
- **Create and modify Management Packs** Create Request and Service Offerings
- 
- 
- 
- 
- 
- **U** Working with Activity, Change, Incident, Problem, Release and **Deploying Service Manager Service Service Request Management**
- **Configure Connectors** Working with Configuration Items **Notified Working with Configuration Items** 
	-
- Working with User Roles Working with SLA in Service Manager
- **Create and modify Views** Create and working with Excel Reports
- **Norking with Enumeration lists** Customize Service Manager Forms with the Authoring Tool.

#### Forudsætninger:

#### **Before attending this course, students must have:**

- **Experience with Windows Server 2008 R2 Administration**
- **Basic understanding of Active Directory**
- **Basic understanding of Network communication**

# Indhold:

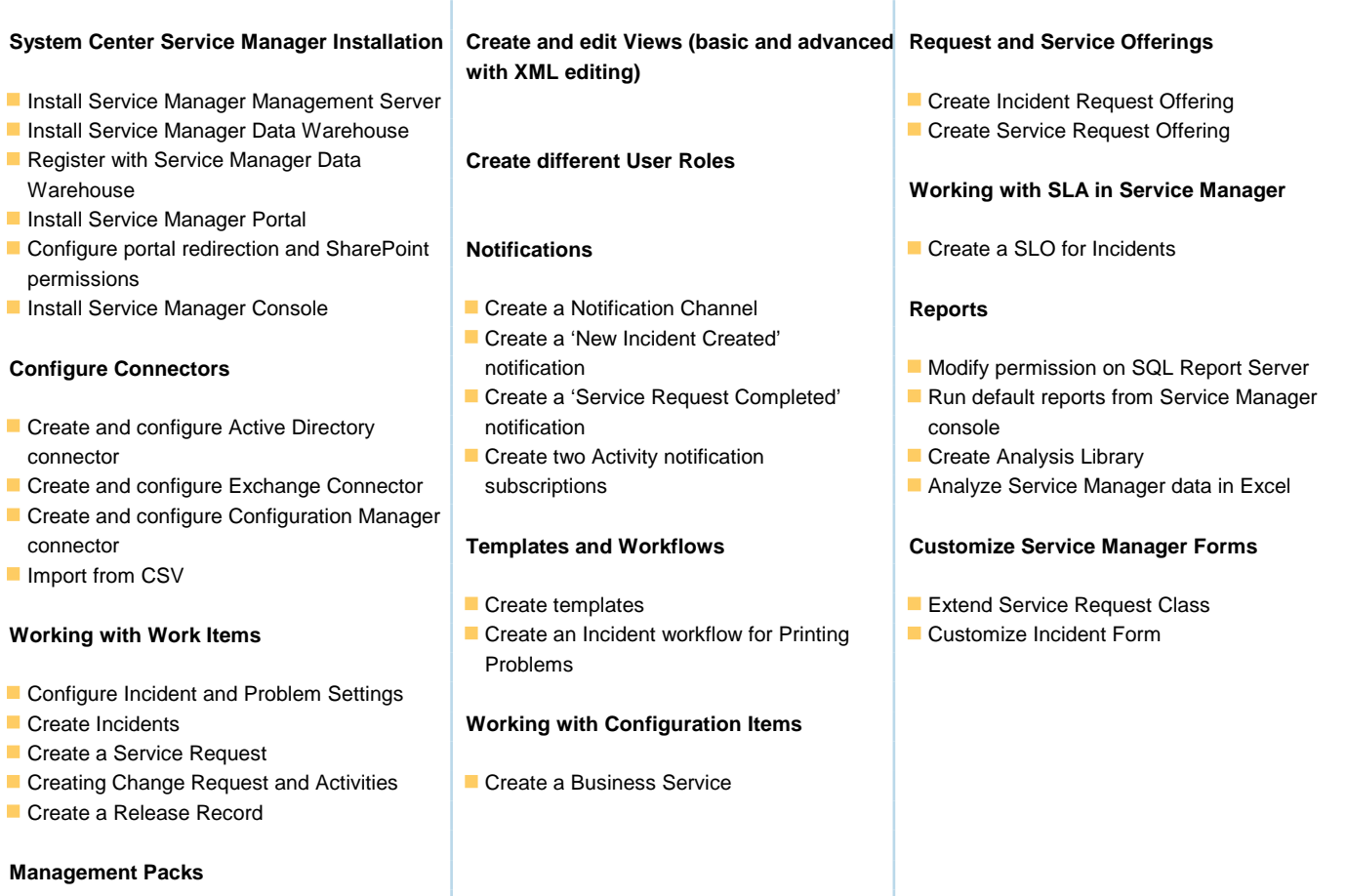

- Create and prepare Management Packs
- Sealing a Management Pack

## **Customize Enumeration Lists**

# Flere Informationer:

For yderligere informationer eller booking af kursus, kontakt os på tlf.nr.: 44 88 18 00

training@globalknowledge.dk

## [www.globalknowledge.dk](http://www.globalknowledge.dk)

Global Knowledge, Stamholmen 110, 2650 Hvidovre